# **Drush + Multisite: drush\_multi**

# Florian Latzel

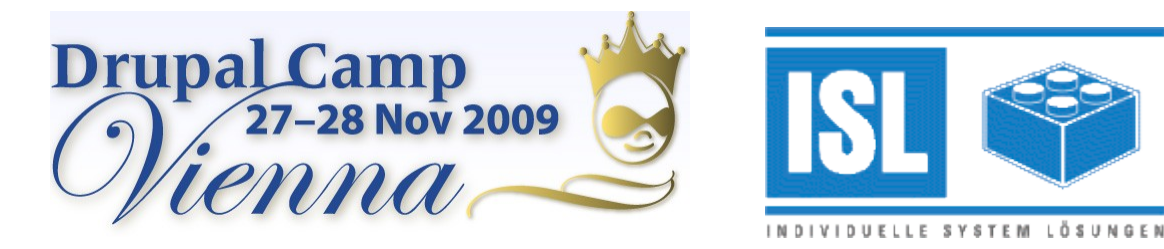

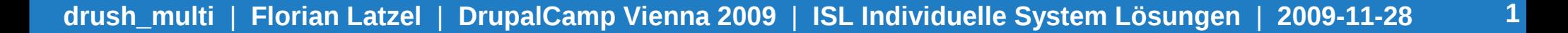

#### **Florian** "fl3a" Latzel

Staatl. gepr. Informatiker

LPIC Level 2

Seit '06 IT-Berater("ISL Individuelle System Lösungen")

Blog: [http://netzaffe.de](http://netzaffe.de/)

- Open Source Software
- Content Management Systeme
- Web-Entwicklung
- Analyse, Beratung, Konzeption, Training

#### **ls lia drush**

## **Inhalt**

- Drush
- Multisite
- drush multi
- Bewegründe
- Commands
- Stolpersteine

#### **whatis drush**

# **Drupal Shell**

- Projektseite: <http://drupal.org/project/drush>
- Bevorzugt auf unixoiden Systemen
- PHP-CLI Skript
- Kein Drupal-Modul
- Benötigt keine Drupal-Installation
- Unabhängig von Drupal-Version(5.x, 6.x, 7.x)

#### 1s -1 /var/www/drupal

#### **Multisite**

```
drupal/
-- 6.x -> drugal-6.14-- 6.x backup
-- 6.x sites
    -- all
    -- default
    -- example.com
        |   |   | files
        |-- modules
        `-- themes
   `-- sub.example.com
        |-- files
         |-- modules
        \left\lfloor -\right\rfloor themes
-- drupal-6.14-- backup -> ../6.x backup
   -- includes
   -- misc
   -- modules
   |-- profiles
   -- scripts
   -- sites -> ../6.x sites
```
#### **firefox http://drupal.org/project/drush\_multi**

## **drush\_multi**

- Projektseite [http://drupal.org/project/drush\\_multi](http://drupal.org/project/drush_multi)
- Dokumentation [http://is-loesungen.de/docu/drush\\_multi](http://is-loesungen.de/docu/drush_multi)
- $\cdot$  Benötigt drush  $\ge$  = 2.1
- Status: "Experimentell"
- Installation über CVS
- @todo's [http://is-loesungen.de/docu/drush\\_multi/todo.html](http://is-loesungen.de/docu/drush_multi/todo.html)

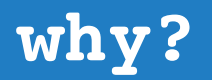

### **Bewegründe**

- Shellskript VS drush
- Zeit
- Admins sind faul

#### **Erstellt eine Multisite-Installation.**

Examples:

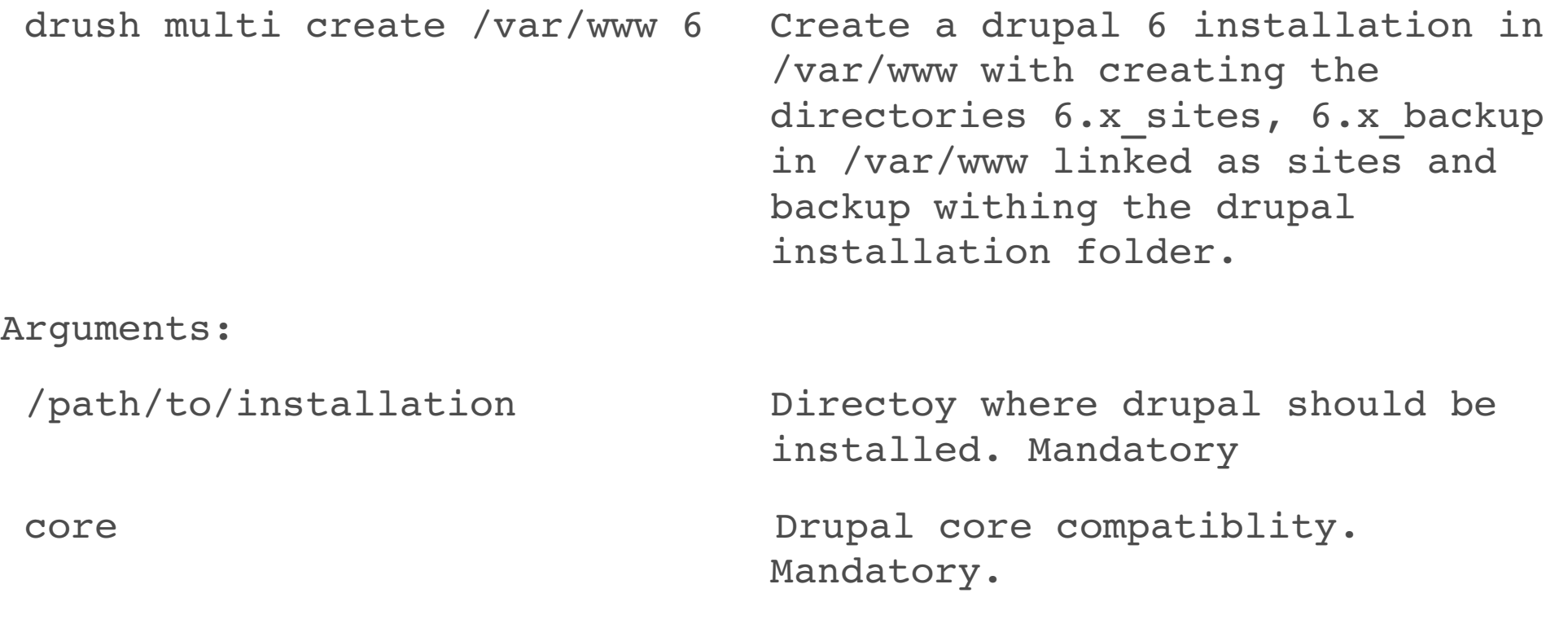

## **Legt eine Site innerhalb der Installation an.**

Examples:

drush -r /path/to/drupal multi site Create the site 'example.com' example.com within a 'files', a 'themes',

--create-directories=dir1,dir2,dir3 a 'modules' directory and the additional directories 'dir1', 'dir2' and 'dir3' in /path/to/drupal/sites.

Arguments:

Options:

Site-name Name of the site. Mandatory.

createdirectories Comma seperated list of aditional directories.

## **Status der Multisite-Installation.**

Erweiterter drush status

- Sites
- Sitecounter
- Verherige Drupal Versionen
- Core Status

drush -r /path/to/drupal multi status

### **Batch Operationen über alle Sites.**

Examples: drush -r /path/to/drupal multi exec

Arguments: command The drush command to execute. For drush commands with blanks like 'watchdog show' make sure to use single or double quotes. Mandatory. Options: --option **Option** to pass to drush command. e.g. '--limit=20' for 'watchdog show'. The number of messages to show. Optional. --argument Margument to pass to drush command e.g. 'php' as type for 'watchdog delete' and 'watchdog show'. Optional.

## **SQL-Dumps über alle Sites im Batch-Mode.**

Examples: drush -r /path/to/drupal multi sql dump --bzip2 --comment=beforeupdate-to-6.15 --destination=\$HOME/db backups Options: --destination Absolute Path to the directory where to store the sql dumps. Default /tmp. Optional. comment Comment for filename. May contain alphanumics, '-' and ' '. Optional. bzip2 Use bzip2 for compression of each sql dump.

Optional

## **Zur Benutzung als Nagios-Plugin.**

Überwacht die Drupal-Installation auf Core-Updates. Liefert Nachricht und Exit-Status. ( $0 = OK$ ,  $2 = Critical$ )

drush -r /path/to/drupal multi nagios

### **Update des Drupal Core's über drush...**

drush -r /path/to/drupal drupalupdate

## **Stolpersteine**

- Drush Hooks durch Zufall entdecktru
- Entfernung des Shebang's in drush.php[2][3]
- Umbennenung von d1 nach download wg. der Einführung von Aliases in drush 2.1[3][4]
- Anderung in drush scan directory() in drush 2.1: Ersetzung von ereg() durch preg\_match()
- Rückgabewert von pm get update info() ist bei 5.x und 6.x unterschiedlich

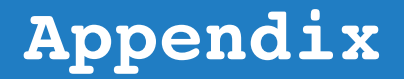

 $[1]$  #349923 drush invoke : a flexible API for hooking into any and all drush calls. <http://drupal.org/node/349923> In drush 2.1 in Form von drush.api.php dokumentiert

[2] #586466 Drush.php is no longer directly executable (can interfere with backend invoke) <http://drupal.org/node/586466>

[3] #549494 Support for command aliases <http://drupal.org/node/549494>

[4] Blogbeitrag zum 2.1 Release von drush http://netzaffe.de/blog/2009/10/27/drush-6-x-2-1-release.html

#### **which; whatis; who >/dev/null**

#### **Fragen?**

[f.latzel@is-loesungen.de](mailto:f.latzel@is-loesungen.de)